# 2020 International Conference on Computer, Network, Communication and Information Systems (CNCI 2020)<br> *Research and Implementation of LLVM JIT Porting for*<br> *Sunway Processor*<br>
Jiandong Shang<sup>1.a</sup>, Hongsheng Wang<sup>1.b</sup> and <sup>omputer, Network, Communication and Information Systems (CNCI 2020)<br>**Commentation of LLVM JIT Porting for<br><b>Sunway Processor**<br><sup>51,21</sup>, Hongsheng Wang<sup>1,b</sup> and Mengyao Chen<sup>1,c</sup><br>Engineering, Zhengzhou University, Zhengzhou,</sup> IMPLEMANTER COMPUTE ACTES UP TO THE UP TO THE UP THANGLE OF CONSIDENTIAL ON THE POPERTY OF SUPPOCESS OF THANGING SHANGLE USING SHANGLE USING THE USING USING USING USING THE USING USING USING USING USING THE USING USING USI *1*<br>**1***ASchool of information of LLVM JIT Porting for***<br><b>1***ACh* **and Implementation of LLVM JIT Porting for**<br>**5**<br>*1Sunway Processor*<br><sup>1</sup>*School of information Engineering, Zhengzhou University, Zhengzhou, China<br>1<sup>1</sup>/Sc* 2020 International Conference on Computer, Network, Communication and Information Systems (CNCI 2020)<br>
28 *a. shanginal.com, Sunway Processor*<br>
Jiandong Shang<sup>1,3</sup>, Hongsheng Wang<sup>1,b</sup> and Mengyao Chen<sup>1,c</sup><br>
<sup>1</sup>School of *Carch and Implementation of LLVM JIT Porting for*<br> *Sunway Processor*<br>
Jiandong Shang<sup>1,a</sup>, Hongsheng Wang<sup>1,b</sup> and Mengyao Chen<sup>1,c</sup><br> *School of information Engineering, Zhengzhou University, Zhengzhou, China*<br> *shangjia*

**Sunway Processor**<br>**Sunway Processor**<br>*Abstract: Absol of information Engineering, Zhengzhou University, Zhengzhou, China*<br>*Absol of information Engineering, Zhengzhou University, Zhengzhou, China*<br>*Abstract:* LLVM, JIT **SUNNAY Processor**<br> **Siandong Shang<sup>1,a</sup>, Hongsheng Wang<sup>1,b</sup> and Mengyao Chen<sup>1,c</sup><br>
<sup>1</sup>School of information Engineering, Zhengzhou University, Zhengzhou, China<br>
shangjiandong@hotmail.com, b. whs1814@foxmail.com, c. cmy5 Suntong Shang**<sup>1,a</sup>, Hongsheng Wang<sup>1,b</sup> and Mengyao Chen<sup>1,c</sup><br>
<sup>1</sup>School of information Engineering, Zhengzhou University, Zhengzhou, China<br>
shangjiandong@hotmail.com, b. whs1814@foxmail.com, c. cmy564088954@163.com<br> **K Jiandong Shang<sup>1,a</sup>, Hongsheng Wang<sup>1,b</sup> and Mengyao Chen<sup>1,c</sup><br><sup>1</sup>School of information Engineering, Zhengzhou University, Zhengzhou, China<br>shangjiandong@hotmail.com, b. whs1814@foxmail.com, c. cmy564088954@163.com<br><b>Keyw Siandong Shang<sup>1,a</sup>, Hongsheng Wang<sup>1,b</sup> and Mengyao Chen<sup>1,c</sup><br>
<sup>1</sup>School of information Engineering, Zhengzhou University, Zhengzhou, China<br>
shangjiandong@hotmail.com, b. whs1814@foxmail.com, c. cmy564088954@163.com<br>
<b>K** <sup>2</sup><br><sup>1</sup>School of information Engineering, Zhengzhou University, Zhengzhou, China<br> *shangjiandong@hotmail.com, b. whs1814@foxmail.com, c. cmy564088954@163.com*<br> **Keywords:** LLVM, JIT compilation, sunway processor, porting. *'School of information Engineering, Zhengzhou University, Zhengzhou, China*<br> *Shangjiandong@hotmail.com, b. whs1814@foxmail.com, c. cmy564088954@163.com*<br> **Keywords:** LLVM, JIT compilation, sunway processor, porting.<br> **A** shangjiandong(a)hotmail.com, b. whs1814(a)foxmail.com, c. cmy564088954(a)163.com<br> **Keywords:** LLVM, JIT compilation, sunway processor, porting.<br> **Abstract:** Sunway processor is a general-purpose processor with independent *Abstract:* Sunway processor, porting.<br> *Abstract:* Sunway processor is a general-purpose processor with independent instruction set and complete independent intellectual property rights, and has been successfully applied *Keywords:* LLVM, JIT compilation, sunway processor, porting.<br> *Abstract:* Sunway processor is a general-purpose processor with independent instruction set and complete independent intellectual property rights, and has bee **Example 19 Algebra 11 Algebra**<br>
has been widely adopted by comm<br>
significance to implement the porti<br>
and research of the basic composit<br>
functional principles of each comp<br>
mechanism of the open source con<br>
multi-core pr signmeant of memberation of the branch of the UT (just-in-time) complation system and the analysis and research of the baic component in LLVM, combined with the backend porting mechanism of the open source compiler, the p

and research of the based composition of the 11 (ust-in-time) complead with the backet and the pering mechanism of the open source compiler, the porting of the JIT compiler on the Sunway multi-core processor platform is im nuctuana principas of each compionent in LLVM, combined with the osexent portunity methanism of the open source compiler, the porting of the JIT compiler on the Sunway multi-core processor platform is implemented. Relevant mechanism of me open source compler, the portug of the 11 compiler on the summative completed based on the LLVM test-suite, and the correctness of the transplanted LLVM JIT compiler was verified.<br>
1. Introduction<br>
The LLVM multi-core processor platform is impleming LLVM test-suite, and the correctness of the LLVM test-suite, and the correctness of the Universearch framework based on SSA (static single compilation of any programming language[ LLVM test-sure, and the correctness of the transplanted LLVM JH complier was vertified.<br>
LLVM project was initiated by the University of Illinois to provide a modern compilation<br>
carch framework based on SSA (static single

1. Introduction<br>The LLVM project was initiated by the University of Illinois to provide a modern compilation<br>research framework based on SSA (static single assignment), which can support static and dynamic<br>compilation of a 1. Introduction<br>The LLVM project was initiated by the University of Illinois to provide a modern compilation<br>research framework based on SSA (static single assignment), which can support static and dynamic<br>project composed 1. Introduction<br>The LLVM project was initiated by the University of Illinois to provide a modern compilation<br>research framework based on SSA (static single assignment), which can support static and dynamic<br>compilation of a 1. Introduction<br>The LLVM project was initiated by the University of Illinois to provide a modern compilation<br>research framework based on SSA (static single assignment), which can support static and dynamic<br>compilation of a **Introduction**<br> **c** LLVM project was initiated by the University of Illinois to provide a modern compilation<br>
enging many ampliation of any programming language[1]. At present, LLVM has developed into an overall<br>
picet com

1. Introduction<br>The LLVM project was initiated by the University of Illinois to provide a modern compilation<br>research framework based on SSA (static single assignment), which can support static and dynamic<br>compilation of a The LLVM project was initiated by the University of Illinois to provide a modern compilation research framework based on SSA (static single assignment), which can support static and dynamic compilation of any programming l In LLVM project was mitated by the University of Illinois to provide a modern compilation creaser<br>of the can accurate of SSA (static single assignment), which can support static and dynamic<br>compilation of any programming l research tramework based on SSA (static single assignment), which can support static and dynamic compliation of any programming language[1]. At present, LLVM has developed ito an overall project composed of multiple sub-pr computation of any programming language[1]. At present, LLVM has developed into an overall<br>project composed of multiple sub-projects, which is a collection of modular, reusable compilers and<br>tool chain technologies.<br>LLVM i some cases, the compiler is used to compile part of the code only when the program is running, in which case it is extremely necessary to implement and deploy a JIT compilation system. For example, when a GPU program is ru some cases, the compiler is used to compile part of the code only when the program is running, in which case it is extremely necessary to implement and deploy a JIT compilation system. For example, when a GPU program is ru some cases, the compiler is used to compile part of the code only when the program is running, in which case it is extremely necessary to implement and deploy a JIT compilation system. For example, when a GPU program is ru some cases, the compiler is used to compile part of the code only when the program is running, in which case it is extremely necessary to implement and deploy a JIT compilation system. For example, when a GPU program is ru

me cases, the compiler is used to compile part of the code only when the program is running, in<br>ich case it is extremely necessary to implement and deploy a JIT compilation system. For<br>imple, when a GPU program is running, some cases, the compiler is used to compile part of the code only when the program is running, in which case it is extremely necessary to implement and deploy a JIT compilation system. For example, when a GPU program is ru some cases, the compiler is used to compile part of the code only when the program is running, in which case it is extremely necessary to implement and deploy a JIT compilation system. For example, when a GPU program is ru some cases, the compiler is used to compile part of the code only when the program is running, in which case it is extremely necessary to implement and deploy a JIT compilation system. For example, when GPU program is runn some cases, the compiler is used to compile part of the code only when the program is running, in which case it is extremely necessary to implement and deploy a JIT compilation system. For example, when a GPU program is ru some cases, the compiler is used to compile part of the code only when the program is running, in which case it is extremely necessary to implement and deploy a JIT compilation system. For example, when a GPU program is ru some cases, the compiler is used to compile part of the code only when the program is running, in<br>which case it is extremely necessary to implement and deploy a JIT compilation system. For<br>example, when a GPU program is ru some cases, the compiler is used to compile part of the code only when the program is running, in which case at is extremely necessary to implement and deploy a JIT compilation system. For example, when GPU program is runn some cases, the compiler is used to compile part of the code only when the program is running, in which case it is extremely necessary to implement and deploy a JIT compilation system. For example, when a GPU program is ru some cases, the completr is used to compute part of the code only when the program is running, in<br>which case it is externely necessary to implement and deploy a JIT compilation system. For<br>example, when a GPU program is ru when case it is extremely neessary to implement and eploy a JIT compliation system. For<br>example, when a GPU program is running, any GPU intermediate code loaded by the pregram will<br>be further compiled into device-dependent e further compiled into device-dependent binary example, when a GPU program will<br>be further compiled into device-dependent binary executable code by the graphics card driver.<br>Due to the advantages of high modularity and st be turter complied into device-dependent tunary executable code by the graphics card dirver.<br>
Due to the advantages of high modularity and strong optimization performance of the LLVM<br>
compiler framework itself, more and mo Due to the advantages of hem modularity and strong optimization performance of the LLVM and a compiler framework itself, more and more projects use LLVM as a compilation tool and are widely used in academic research. By c computer transwork itselt, more and more projects use LLVM as a computaton toot and are widely (intermediate representation) ode and then optimizing it by heavyweight, Apple increased the speed of the Safari JavaScript eng used in academic research. By converting JavaScript languag<br>(intermediate representation) code and then optimizing it by he<br>speed of the Safari JavaScript engine Nitro by 35%[4]. At intermediation technology in LLVM has al termediate representation) code and then optimizing it by heavyweignt, Apple increased the equalitaion technology in LLVM has also achieved quite important optimization results in many equalitaion technology in LLVM has al speed of the batar avachery engine Nito by 32%(44). At the same time, the just-in-time popilation technology in LLVM has also achieved quite importain or partical engineering applications. Michael Larabel et al. Compile SQ computation translogy in LLVM has also achieved quite important optimization results in many<br>practical engineering applications. Michael Larabel et al. Compile SQL queries through JIT in<br>PostgreSQL, avoiding passing SQL qu practical engineering applications. Michael Larabel et al. Compile SQL queries through and software supporting SQL applications for PostgresQL is more than 20% faster, and the speed of index creation It can even increase b

FostgresQL, avoiding passing SQL queres through the Postgres interpreter, so in database tests and the speed of compling expressions for PostgresQL is more than 20% faster, and the speed of index creation It can even incre such as 1PC-H, the speed of compling expressions for PostgresQU. Is more than 20% taster, and (Java Native Access) source code and integrated the LLVM JIT compiler into JNA to improve performance. Their experiments achieve the speed of metallic mare wor increase by 5-19% [5]. Yu-Hsin I sai et al. modified the JNA to improve<br>(Java Native Access) source code and integrated the LLVM JIT complier into JNA to improve<br>performance. Their experiment (Java Native Access) source code and integrated the LLVM-JH compiler into JNA to improve<br>performance. Their experiments achieved a performance improvement of approximately 8% to 16%<br>when calling native functions with diffe performance. Their experiments achieved a performance improvement of approximately 8<sup>50</sup> to 16%<br>when calling native functions with different types and numbers of parameters[6]. Michal Gregor et<br>al. Used LLVM-based JIT comp when calling native functions with different types and numbers of parameters[6]. Michal Gregor et all comparison and the complisition in genetic programming, fousing on executing evolutionary programs as fast as possible, programs as rast as possible, improving the computational erric<br>
with the rapid development of domestic processors, it is ver<br>
with the rapid development of domestic processors, it is ver<br>
such as the software cocystem and With the rapid development of domestic processors, it is very important to build basic software<br>such as the software cocosystem and compilation toolchain of domestic plaforms, which is<br>conducive to the gradual improvement such as the software ecosystem and compilation toolchain of domestic platforms, which is<br>coludive to the gradual improvement of the ease of use and robustness of domestic processors and<br>related supporting tools and softwar conducive to the gradual improvement of the case of use and robustness of domestic processors and<br>
related supporting tools and software. In addition to developing software with independent<br>
intellectual property rights, i

related supporting tools and software. In addition to developing software with independent<br>intellectual property rights, it is also of great significance to absorb and learn from excellent open<br>intellectual property rights intellectual property rights, it is also of great significance to absorb and learn from excellent open<br>source software with wide application. The Sunway platform supports LLVM JIT compilation,<br>which is conducive to improvi source software with wide application. The Sunway platform supports LLVM JIT compilation, which is conducive to improving the software ecology of the Sunway platform, and is conducive to the migration of many LLVM-based bu which is conducive to improving the software ecology of the Sunway platform, and is conducive to the migration of many LLVM-based business projetes and application software to the Sunway platform, which promotes the IT sys platform, which promotes the IT system to be<br>this article is based on LLVM 3.3, and the back<br>2. LLVM Just-in-time Compilation<br>There are two types of JIT compilation frame<br>supported JIT since the release of version 1.0,<br>Cod 2. LLVM Just-in-time Compilation<br>There are two types of JIT compilation frameworks (JIT and MCJIT) in LLVM 3.3. LLVM has<br>supported JIT since the release of version 1.0, and the MCJIT framework based on MC (Machine<br>Code) la 2. LLVM Just-in-time Compilation<br>There are two types of JIT compilation frameworks (JIT and MCJIT) in LLVM 3.3. LLVM has<br>supported JIT since the release of version 1.0, and the MCJIT framework based on MC (Machine<br>Code) la There are two types of JIT compilation frameworks (JIT and MCJIT) in LLVM 3.3. LLVM has<br>supported JIT since the release of version 1.0, and the MCJIT framework based on MC (Machine<br>Code) layer support has been introduced s There are two types of JIT compilation frameworks (JIT and MCJIT) in LLVM 3.3. LLVM has<br>supportd JIT since the release of version 1.0, and the MCJIT framework based on MC (Machine<br>Code) layer support has been introduced si supported JIT since the release of version 1.0, and the MCJIT framework based on MC (Machine Code) layer support has been introduced since version 2.9. In the version 3.3, the JIT framework chas been very mature, and the M

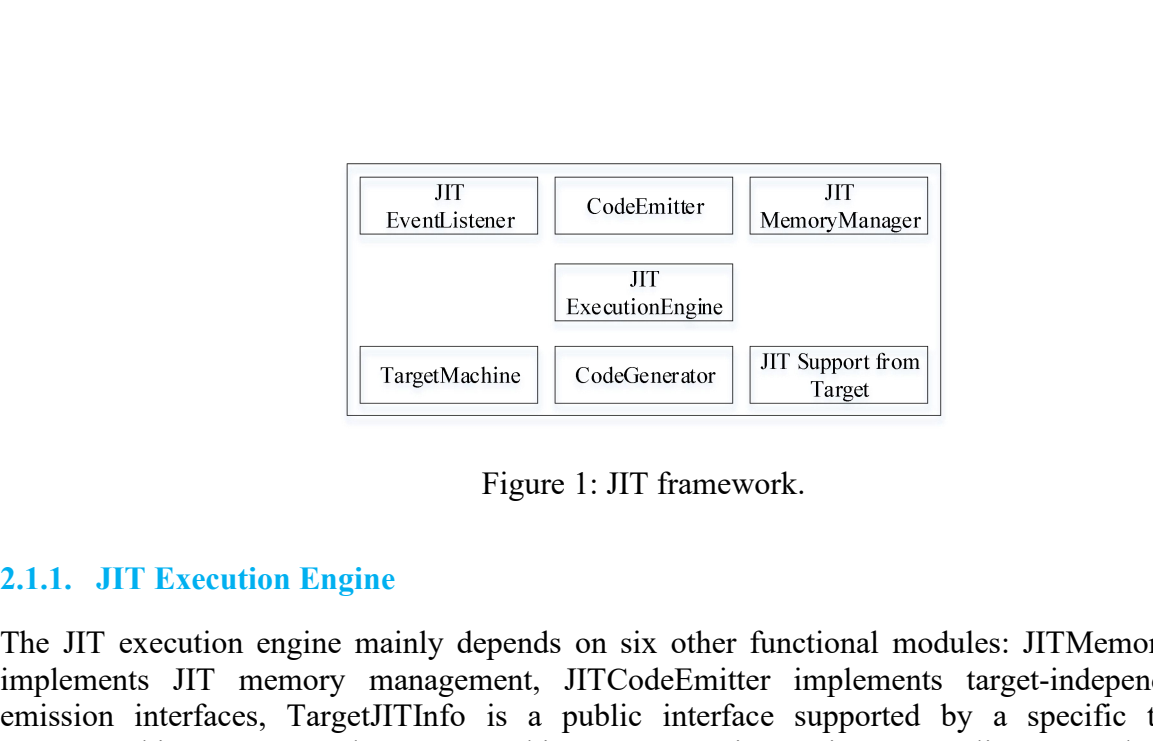

 $\begin{tabular}{|c|c|c|} \hline \multicolumn{1}{|c|}{\textbf{F}} & \multicolumn{1}{|c|}{\textbf{CodeGenitter}} & \multicolumn{1}{|c|}{\textbf{MemogManger}} \\ \hline \hline \multicolumn{1}{|c|}{\textbf{TargetMathine}} & \multicolumn{1}{|c|}{\textbf{CodeGenerator}} & \multicolumn{1}{|c|}{\textbf{JIT Support from}} \\ \hline \multicolumn{1}{|c|}{\textbf{TargetMathine}} & \multicolumn{1}{|c|}{\textbf{CodeGenerator}} & \multicolumn{1}{|c|}{\textbf{JIT Support from}} \\ \hline \multicolumn{1}{|$  $[Equation of the image and the provided HTML representation is a good method, a particular method is a good method, a particular method is a good method. The image is a good method, a particular method is a good method. The image is a good method, a particular method is a good method, a particular method is a good method. The image is a good method, a particular method is a good method, a particular method is a good method. The image is a good method is a good method. The image is a good method is a good method. The image is a good method is a good method. The image is a good method is a good method. The image is a good method is a good method. The image is a good method is a good method. The image is a good method is a good method. The image is a good method is a good method. The image is a good method is a good method. The image is a good method is a good method. The image is a good method is a good method. The image is a good method$ Execution Interfaces<br>
Figure 1: JIT framework.<br>
Target<br>
The JIT execution Engine<br>
The JIT execution engine mainly depends on six other functional modules: JITMemoryManager<br>
implements JIT memory management, JITCodeEmitter TargetMachine represents the target management, THE exercise in Target manner of the target manner of the target manner of the target machine, JITE execution engine mainly depends on six other functional modules: JITMemory **EXECUTE TO THE CONCORRELATE CONCORRELATE CONCORRELATE (CONCORRELATE)**<br> **Execution Engine**<br> **Execution Engine**<br> **Execution Engine**<br> **Execution Engine**<br> **EXECUTE 11 EXECUTION**<br> **EXECUTE:**<br> **EXECUTE 11 EXECUTION**<br> **EXECUTE:** TargetMachine CodeGenerator TIT Support from Target<br>
2.1.1. JIT Execution Engine<br>
The JIT execution engine mainly depends on six other functional modules: JITMemoryManager<br>
implements JIT memory management, JITCodeEmitter Figure 1: JIT framework.<br>
Target 1. JIT Execution Engine<br>
The JIT exceution Engine<br>
The JIT execution engine mainly depends on six other functional modules: JITMemoryManager<br>
implements JIT memory management, JITCodeEmitte Figure 1: JIT framework.<br>
2.1.1. JIT Execution Engine<br>
The JIT execution engine mainly depends on six other functional modules: JITMemoryManager<br>
implements JIT memory management, JITCodeEmitter implements target-independe Figure 1: JIT framework.<br>
2.1.1. JIT Execution Engine<br>
The JIT execution engine mainly depends on six other functional mod<br>
implements JIT memory management, JITCodeEmitter implements<br>
emission interfaces, TargetJITInfo is **2.1.1. JIT Execution Engine**<br>The JIT execution engine mainly depends on six other fu<br>implements JIT memory management, JITCodeEmitter<br>emission interfaces, TargetJITInfo is a public interface<br>TargetMachine represents the t 2.1.1. JHT Execution engine mainly depends on six other functional modules: JITMemoryManager<br>Implements JIT memory management, JITCodeEmitter implements target-independent code<br>emission interfaces, TargetJITInfo is a publi The JIT execution engine mainly depends on six other functional modules: JITMemoryManager<br>implements JIT memory management, JITCodeEmitter implements target-independent code<br>emission interfaces, TargetIMInfo is a public in implements JIT memory management, JITCodeEmitter implements target-independent code<br>emission interfaces, TargetJITInfo is a public interface supported by a specific target JIT,<br>TargetMachine represents the target machine,

emission interfaces, TargetJITInfo is a public interface supported by a specific target JIT,<br>TargetMachine represents the target machine, JITEventListener is an event listener, and JITState As<br>a code generator. The JIT eng TargetMachine represents the target machine, JITEventListener is an event listener, and JITState As<br>a code generator. The JIT engine works by compiling and executing LLVM RR functions at runtime.<br>During the compilation pha another 512kb of space for function stubs. This class mainly implements the complete induced space for space functions at the specific biare exceed. The JIT engine is shorter to a compiled function, and the function can be During the compilation phase, the JIT engine uses the LLVM code generator to generate target-<br>specific binary instructions. Returns a pointer to a compiled function, and the function can be<br>resecuted. The JIT engine is alm specific binary instructions. Returns a pointer to a compiled function, and the function can be<br>exceuted. The JIT engine is almost independent of targets, but each target must implement binary<br>instruction emission for its executed. The JIT engine is almost independent of targets, but each target must implement binary<br>instruction emission for its specific instruction.<br>2.1.2. **JIT Memory Management**<br>In just-in-time compilation, memory managem instruction emission for its specific instruction.<br>
2.1.2. JIT Memory Management<br>
In just-in-time compilation, memory management is essential for routine tasks such as memory<br>
space allocation, release, library loading, an 2.1.2. JIT Memory Management<br>In just-in-time compilation, memory management is essential for routine tasks such as memory<br>space allocation, release, library loading, and memory permission processing [3]. The JIT exceution<br> **2.1.2.** JIT Memory Management<br>In just-in-time compilation, memory management is essential for routine tasks such as memory<br>space allocation, release, library loading, and memory permission processing [3]. The JIT executio In just-in-time compilation, memory management is essential for ro<br>space allocation, release, library loading, and memory permission proc<br>engine uses the DefaultJITMemoryManager class for memory mana<br>derived from the RTDyl space allocation, release, library loading, and memory pe engine uses the DefaultJITMemoryManager class for n derived from the RTDyldMemoryManager base class. We operating system for 512kb of memory space for sto another 5 derived from the RTDyldMemoryManager base class. When this class is initialized, it will apply to<br>the operating system for 512kb of memory space for storing JIT-compiled binary instructions, and<br>another 512kb of space for the operating system for 512kb of memory space for storing JIT-compiled binary instructions, and another 512kb of space for function stubs. This class mainly implements the methods to complete the following tasks: resolve another 512kb of space for function stubs. This class mainly implements the methods to complete<br>the following tasks: resolve the address of the available symbols in the current linked library, apply<br>for new memory space fr the following tasks: resolve the address of the available symbols in the current linked library, apply<br>for new memory space from the operating system when the requested free memory space is<br>insufficient, and allocate the a Example in an experience and the experiment and insufficient, and allocate the available RWX Memory block for the comp<br>which allocates space for auxiliary structures such as function stubs, g<br>tables, and GOT tables, and se

which allocates space for auxiliary structures such as function stubs, global variables, exception<br>tables, and GOT tables, and sets memory permissions on allocated memory blocks. Any JIT client<br>can also provide a custom RT tables, and GOT tables, and sets memory permissions on allocated memory blocks. Any JIT client<br>can also provide a custom RTDyldMemoryManager subclass to specify where different JIT<br>components should be placed in memory.<br>TE

emission interface during the code emission process. This class mainly implements relatively<br>simple methods such as writing bytes to memory, for example, writing binary machine instructions<br>to a memory buffer, tracking the emission interface during the code emission process. This class mainly implements relatively<br>simple methods such as writing bytes to memory, for example, writing binary machine instructions<br>to a memory buffer, tracking the emission interface during the code emission process. This class mainly implements relatively<br>simple methods such as writing bytes to memory, for example, writing binary machine instructions<br>to a memory buffer, tracking the emission interface during the code emission process. This class mainly implements relatively<br>simple methods such as writing bytes to memory, for example, writing binary machine instructions<br>to a memory buffer, tracking the emission interface during the code emission process. This class mainly implements relatively<br>simple methods such as writing bytes to memory, for example, writing binary machine instructions<br>to a memory buffer, tracking the emission interface during the code emission process. This class mainly implements relatively<br>simple methods such as writing bytes to memory, for example, writing binary machine instructions<br>to a memory buffer, tracking the emission interface during the code emission process. This class mainly implements relatively<br>simple methods such as writing bytes to memory, for example, writing binary machine instructions<br>to a memory buffer, tracking the emission interface during the code emission process. This class mainly implements relatively<br>simple methods such as writing bytes to memory, for example, writing binary machine instructions<br>to a nemory buffer, tracking the emission interface during the code emission process. This class mainly implements relatively<br>simple methods such as writing bytes to memory, for example, writing binary machine instructions<br>to a memory buffer, tracking the emission interface during the code emission process. This class mainly implements relatively<br>simple methods such as writing bytes to memory, for example, writing binary machine instructions<br>to a memory buffer, tracking the compilation. emission interface during the code emission process. This<br>simple methods such as writing bytes to memory, for example,<br>to a memory buffer, tracking the current buffer address, and<br>implemented by JITEmitter, the subclass of simple methods such as writing bytes to memory, for example, writing binary machine instructions<br>to a memory buffer, tracking the current buffer address, and so on. The more complex tasks are<br>implemented by JITEImitter, th to a memory buffer, tracking the current buffer address, and so on. The more complex tasks are implemented by JITEmitter, the subclass of JITCodeEmitter. JITEmitter implements various complex axiliary operations for code e implemented by JITEmitter, the subclass of JITCodeEmitter. JITEmitter implements various<br>complex auxiliary operations for code emission. JITEmitter mainly completes the following tasks:<br>allocate space for the current funct complex auxiliary operations for code emission. JITEmitter mainly completes the following tasks:<br>allocate space for the current function to be emitted, release the memory space occupied by the<br>specified function, and issue allocate space for the current function to be emitted, release the memory space occupied by the specified function, atch, and writing GOT tables. In addition, ITEmitter has a decirated memory manger IJTMemoryManager relati

specified function, and issue auxiliary structures for the functic<br>Relocation, etc.), and writing GOT tables. In addition, JITEmit<br>JITMemoryManager relative to JITCodeEmitter, as well as a<br>resolve call points to functions **2.1.5. Target Machine Description**<br>**2.1.5. Target Machine Description**<br>**2.1.5. Target Machine Description**<br>**2.1.5. Target Machine Description**<br>**2.1.5. Target Machine Description**<br>**2.1.5. Target Machine Description**<br>**2.1.5** resolve call points to functions that have not yet been compiled, which is essential for lazy function<br>
2.1.5. Target Machine Description<br>
TargetMachine is a complete description interface of the target machine, through wh compilation.<br>
2.1.5. Target Machine Description<br>
TargetMachine is a complete description interface of the target machine, through which all target-<br>
specific information can be accessed. The target-unrelated part interacts

2.1.5. Target Machine Description<br>TargetMachine is a complete description interface of the target machine, through which all target-<br>specific information can be accessed. The target-unrelated part interacts with the target Farget Machine-best iption<br>Target Machine is a complete description interface of the target machine, through which all target-<br>through this interface, for example, to obtain the target processor's data layout, instruction<br> TargetMachine is a complete description interface of the target machine, through which all target-<br>specific information can be accessed. The target-unrelated part interacts with the target machine<br>description, register des specific information can be accessed. The target-unre<br>through this interface, for example, to obtain the<br>description, register description and other information<br>code generator, set target options, and so on. Therefore<br>the all description, register description and other information and other information and other information and so on. Ther the TargetMachine base class.<br> **2.1.6.** Code Generator<br>
The code generator is mainly composed of a set code generator, set target options, and so on. Therefore, all backend target machines need to inherit<br>the TargetMachine base class.<br>2.1.6. Code Generator<br>The code generator is mainly composed of a set of passes of compiled 2.1.6. Code Generator<br>
2.1.6. Code Generator<br>
The code generator is mainly composed of a set of passes of compiled functions. All the passes are<br>
executed by the run method of FunctionPassManagerImpl. Each pass analyzes or 2.1.6. Code Generator<br>The code generator is mainly composed of a set of passes of compiled functions. All the passes are<br>executed by the run method of FunctionPassManagerImpl. Each pass analyzes or converts one<br>function at The code generator is mainly composed of a set of passes of compiled functions<br>executed by the run method of FunctionPassManagerImpl. Each pass analyz<br>function at a time, and converts LLVM IR into machine-dependent Machine

Executed by the Time Incurdor of Timelarom assivaling<br>equinper-Lear pass analyzes of converts are finally, the machine-eleptedent Machinelistr step by step.<br>Finally, the machine-related object code emitter converts Machine Emally, the machine related object code emitter converts Machinelathrication are are interpretent in the machine binary<br>instructions, and then uses the target-independent code emission interface to send the binary<br>instruct Framework supports lazy-compilation is shown in the program. The metric of the state in the state in the state in the state in the state in the state in the state in the state in the state in the state in the state in the mistuations, and their uses the target-independent code emission interface to send the binary<br>instructions into memory.<br>The TargetJITInfo class provides an interface for the JIT functions that each target needs to<br>implemen 2.1.7. JIT Support<br>The TargetJITInfo class provides an interface for the JIT functions that each target needs to<br>implement. For example, application relocation, emission function stubs, lazy parsing, function<br>recompilation 2.1.7. JIT Support<br>The TargetJITInfo class provides an interface for the JIT functions that each target needs to<br>implement. For example, application relocation, emission function stubs, lazy parsing, function<br>recompilation The TargetJITInfo class provides an interface for the JIT functions that each target need implement. For example, application relocation, emission function stubs, lazy parsing, function, etc. Each target needs to implement

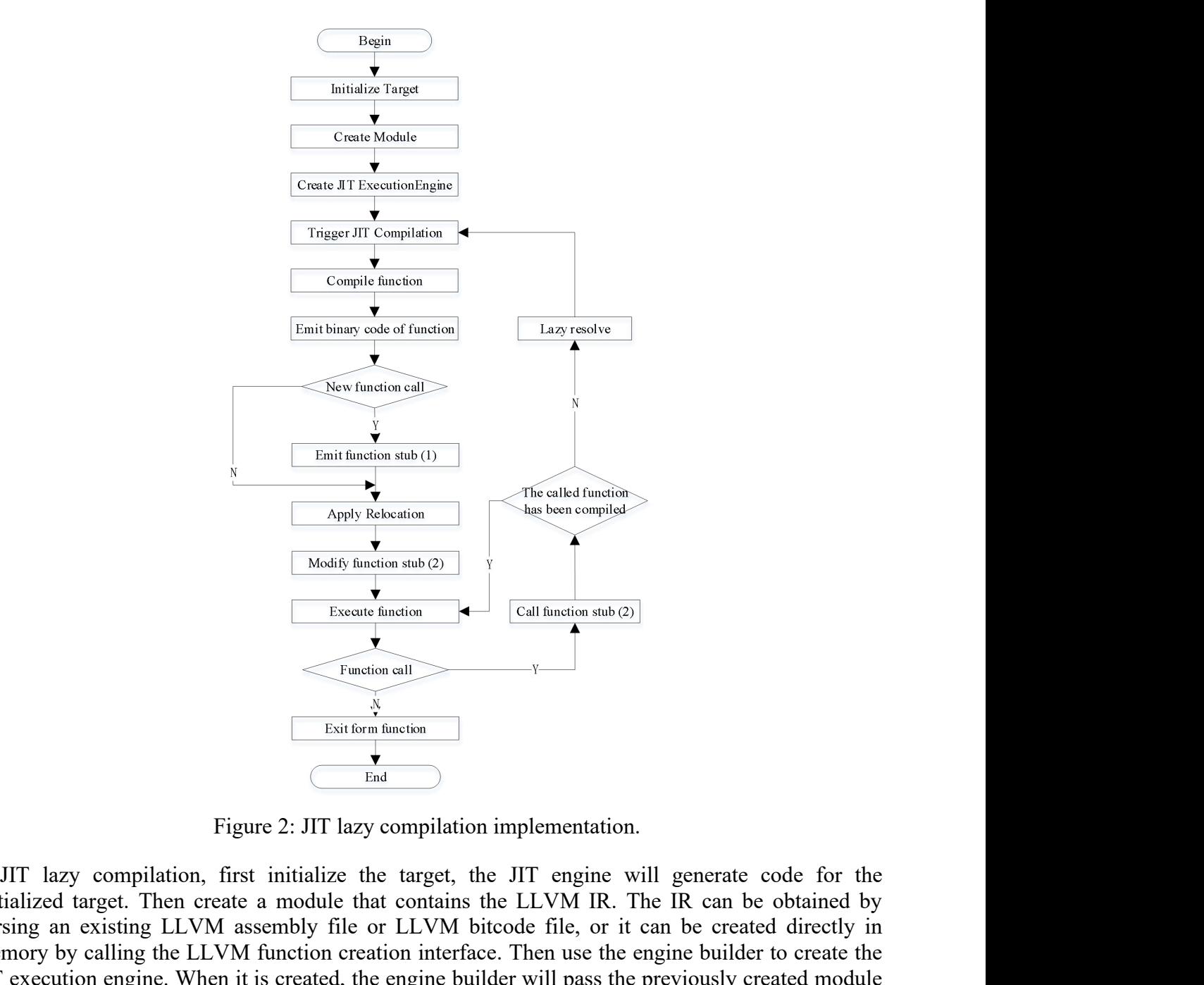

**Excele tangle that contains the LLVM**<br>
Function and<br>
Function and<br>
Figure 2: JIT lazy compilation implementation.<br>
TIT lazy compilation, first initialize the target, the JIT engine will generate code for the<br>
initialized **Particular and Columet Controls and Controls and Controls (Controls)**<br>
Figure 2: JIT lazy compilation implementation.<br>
IIT lazy compilation, first initialize the target, the JIT engine will generate code for the initiali Function and the LLVM function creation interface. Then use the engine builder of the contribution interface. Then there are controlled by paramigraphy and the LLVM function creation interface. Then use the engine builder Function engine. The interaction engine of the entire of the entire of the entire of the initialized target. Then create a module that contains the LLVM IR. The IR can be obtained by parsing an existing LLVM assembly file Function enll Figure 2: JIT lazy compilation implementation.<br>  $\frac{X}{N}$ <br>
Figure 2: JIT lazy compilation implementation.<br>
IIT lazy compilation, first initialize the target, the JIT engine will generate code for the<br>
initia Exit form the TH and the method.<br>
TIT lazy compilation implementation.<br>
TIT lazy compilation, first initialize the target, the JIT cngine will generate code for the initialized target. Then create a module that contains t Exit form function<br>
Figure 2: JIT lazy compilation implementation.<br>
TIT lazy compilation, first initialize the target, the JIT engine will generate code for the<br>
initialized target. Then create a module that contains the Figure 2: JIT lazy compilation implementation.<br>
IIT lazy compilation, first initialize the target, the JIT engine will generate code for the initialized target. Then create a module that contains the LLVM IR. The IR can be Figure 2: JIT lazy compilation implementation.<br>
IIT lazy compilation, first initialize the target, the JIT engine will generate code for the<br>
initialized target. Then create a module that contains the LLVM IR. The IR can b Figure 2: JIT lazy compilation implementation.<br>
IIT lazy compilation, first initialize the target, the JIT engine will generate code for the<br>
imitialized target. Then create a module that contains the LLVM IR. The IR can b Figure 2: JIT lazy compilation implementation.<br>
IIT lazy compilation, first initialize the target, the JIT engine will generate code for the<br>
mitialized target. Then create a module that contains the LLVM IR. The IR can be JIT lazy compilation, first initialize the target, the JIT engine will generate code for the initialized target. Then create a module that contains the LLVM IR. The IR can be obtained by parsing an existing LLVM assembly f II lazy compliaton, trist initatize the target, the JII capine will generate code for the initialized target. Then create a module that contains the LLVM R. The R can be obtained by parsing an existing LLVM assembly file mitalized target. Then create a module that contains the LLVM iR. The IR can be obtained by parsing an existing the LLVM direction creation interface. Then use the engine builder to create the JIT execution engine. When it parsing an existing LLVM assembly the or LLVM chode the, or it can be created driectly in<br>memory by calling the LLVM function creation interface. Then use the engine builder to create the<br>IIT exceution engine. When it is c

function, compile the called function and modify the function stub with the called function address,<br>and then enter the called function for execution; if the function stub has been modified (The called<br>function has been co function, compile the called function and modify the function stub with the called function address,<br>and then enter the called function for execution; if the function stub has been modified (The called<br>function has been co function, compile the called function and modify the function stub with the called function address,<br>and then enter the called function for execution; if the function stub has been modified (The called<br>function has been co function, compile the called function and modify the function stub with the called function address,<br>and then enter the called function for execution; if the function stub has been modified (The called<br>function has been co function, compile the called function and modify the function stub with the called function address,<br>and then enter the called function for execution; if the function stub has been modified (The called<br>function has been co function, compile the called function and modify the function stub with the called function address, and then enter the called function for execution; if the function stub has been modified (The called function has been co to the called function and modify the function stub with the called function address,<br>then enter the called function for execution; if the function stub has been modified (The called<br>plaction has been compiled), JIT execut function, compile the called function and modify the function stub with the called function address, and then enter the called function for execution; if the function stub has been modified (The called interion has been mo function, compile the called function and modify the function stub with the called function address, and then enter the called function for execution; if the function stub has been modified (The called function has been co function, compile the called function and modify the function stub with the called function address, and then enter the called function for execution; if the function stub has been modified (The called function has been co function, compile the called function and modify the function stub with<br>and then enter the called function for execution; if the function stub ha<br>function has been compiled), JIT execution engine don't need to compi<br>but ju function, compile the called function and modify the function stub<br>and then enter the called function for execution; if the function st<br>function has been compiled), JIT execution engine don't need to c<br>but jump directly to and then enter the called function for execution; if the function stub has been modified (The called<br>function has been compiled), JIT execution engine don't need to compile the called function again,<br>but jump directly to t

function has been compiled), JIT exceution engine don't need to compile the called function again,<br>but jump directly to the called function through the stub. After the called function finishes executing,<br>it returns to the but jump directly to the called function through the stub. After the realied function finishes executing,<br>it returns to the calling function and continues to execute the remaining instructions of the calling<br>function unti returns to the calling function and continues to exceute the remaining instructions of the calling<br>
IThe IIT framework also supports eager compilation. The difference between eager compilation<br>
I lazy compilation is that w

function until the calling function exits, and the JIT execution engine executes the exit procedure.<br>
The JIT framework also supports eager compilation. The difference between eager compilation<br>
ind Iazy ompilation is that The JIT framework also supports eager compilation. The difference between eager compilation<br>and lazy compilation is that when there is a function call, the called function is compiled directly<br>mistead of emitting a functio and lazy compilation is that when there is a function call, the called function is compiled directly<br>imodule have been compiled. And linking, make normal function calls when executing functions<br>without lazy parsing via fun instead of emitting a function stub. Before executing the function, all the functions used in the module have been compiled. And linking, make normal function calls when executing functions without lazy parsing via functio module have been compiled. And linking, make normal function calls when executing functions<br>without lazy parsing via function stubs.<br>
3. JIT Porting on LLVM Backend<br>
The basic SW64 backend porting has been completed before 3. **JIT Porting on LLVM Backend**<br>
2. **JIT Porting on LLVM Backend**<br>
2. **The basic SW64** backend porting has been completed before the JIT port, which can generate<br>
complete assembly instructions for the SW64 backend. This 3. JIT Porting on LLVM Backend<br>
The basic SW64 backend porting has been completed before the JIT port, which complete assembly instructions for the SW64 backend. This paper does not repertience, which interface are the MC

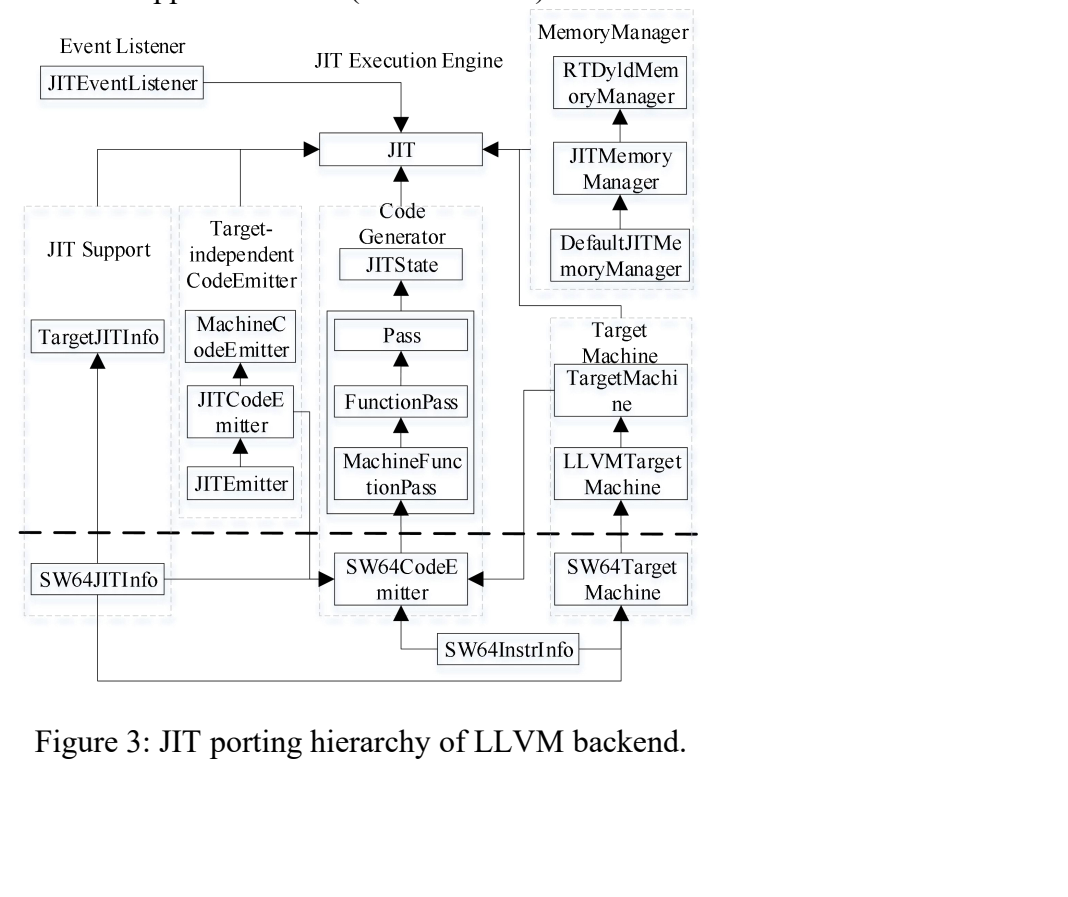

**3.1.Perfecting SW64 Target Machine**<br>
An LLVM backend with JIT support needs to achieve at least the tar<br>
It mainly consists of data layout, instruction description (including<br>
frame layout, instruction selection (includin 3.1.Perfecting SW64 Target Machine<br>An LLVM backend with JIT support needs to achieve at least the target machine shown in Figure 4.<br>It mainly consists of data layout, instruction description (including register description 3.1. Perfecting SW64 Target Machine<br>An LLVM backend with JIT support needs to achieve at least the target machine shown in Figure 4.<br>It mainly consists of data layout, instruction description (including register descriptio **3.1.Perfecting SW64 Target Machine**<br>An LLVM backend with JIT support needs to achieve at least the target machine shown in Figure 4.<br>It mainly consists of data layout, instruction description (including instruction matchi 3.1. Perfecting SW64 Target Machine<br>An LLVM backend with JIT support needs to achieve at least the target machine shown in Figure 4.<br>It mainly consists of data layout, instruction description (including register descripti **3.1. Perfecting SW64 Target Machine**<br>
An LLVM backend with JIT support needs to achieve at least the target machine shown in Figure 4.<br>
It mainly consists of data layout, instruction description (including register descr generation. Figure 4: Structure of the target machine in structure of the target machine sites of code transmission and other parts. These components not only describe the basic rget, but also perform target-related processing at vari

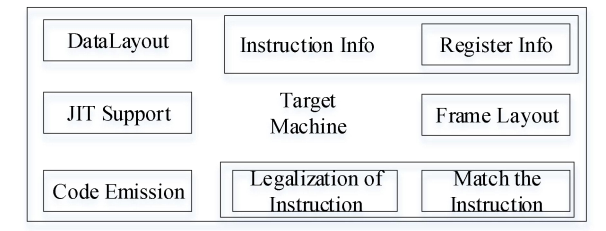

In Support, and created in the actual of the sweet of the SW64 target machine and other parts. These components not only describe the basic<br>pertites of the target, but also perform target-related processing at various stag perfected. The SW64 target machine description is defined in the SW64TargetMachine interface.<br>
The SW64 target machine description is defined in the SW64 target machine interface.<br>
The SW64 target at Structure of the targe SW64TargetMachine provides an interface to get each component, and creates a target-related<br>
SEW64 backend support JT, the SW64 target machine description was first<br>
Figure 4: Structure of the target machine with JIT suppo **Example 1.1** Code Emission<br>
The Code Emission (Configures A custom Pass in the configured Code Emission Pass in the configuration of The Configures a custom Pass in the Code generator. This paper adds and improves JIT su For the SW64 target machine, and data pass for target code emission and include the SW64 target machine, and code and the SW64 target machine, and code the SW64 target machine, and configuration of the SW64 code emission o Frame Layer and Transmission (Transmission (Transmission (Transmission (Transmission (Transmission (Transmission (Transmission (Transmission (Transmission (Transmission))<br>
Figure 4: Structure of the target machine with JIT Machine<br> **3.2.Implementing SW64 Code Emission**<br> **3.2.Implementing SW64 Code Emission**<br> **3.2.Implementing SW64 Code Emitter**<br> **3.2.Implementing SW64 Code Emitter**<br> **3.2.Implementing SW64 Code Emitter**<br> **3.2.Implementing SW6** For the same of the target machine doesn't in the summation of the target machine with JIT support.<br>
In order to make SW64 backend support JIT, the SW64 target machine description was first<br>
perfected. The SW64 target mach Figure 4: Structure of the target machine with JIT support.<br>In order to make SW64 backend support JIT, the SW64 target machine description was first<br>experfected. The SW64 target machine description is defined in the SW64Ta

Figure 4: Structure of the target machine with JIT support.<br>
In order to make SW64 backend support JIT, the SW64 target machine description was first<br>
perfected. The SW64 target machine description is defined in the SW64Ta In order to make SW64 backend support JIT, the SW64 target machine description was first<br>perfected. The SW64 target machine description is defined in the SW64TargetMachine interface.<br>SW64TargetMachine provides an interface In order to make SW64 backend support JIT, the SW64 target machine description was first<br>perfected. The SW64 target machine description is defined in the SW64TargetMachine interface.<br>SW64TargetMachine provides an interface perfected. The SW64 target machine description is defined in the SW64TargetMachine interface.<br>SW64TargetMachine provides an interface to get each component, and creates a target-related<br>configurator and configures a custom SW64TargetMachine provides an interface to get each configurator and configures a custom Pass in the code ger<br>support for the SW64 target machine, and adds a pass for<br>generator, using the target code emitter to complete th Figure 5: Relationship between SW64 code emitter and DIT framework.<br>
The between the sweet-ode-Emitter interface. Figure 5 shows the relationship between the SW64 code<br>
JIT framework.<br>
The function of the function and writ

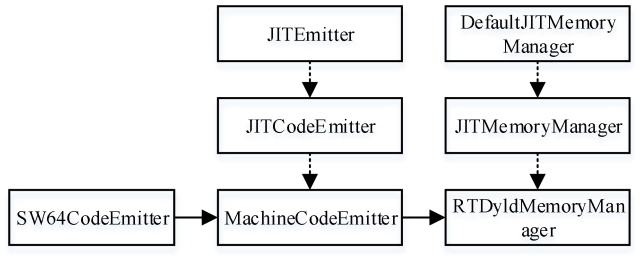

First, create a SW64CodeEmitter<br>First, create a SW64 Code<br>First, create a SW64 Code<br>First, create a SW64CodeEmitter<br>First, create a SW64CodeEmitter interface that extends the MachineTunctionPass base class. The<br>First, crea independent code emission interface. Figure 5 shows the relationship between the SW64 code<br>
emitter and the JIT framework.<br>
Function method is used as the top-level entry point of the SW64 code<br>
Figure 5: Relationship bet method needs to be rewritten to implement the assembly and increases and encodes each valid Machineston (MB) in the basic block, that is, Complete the assembly and encodes each valid Machineston (MB) in the planet of the s process. The designed algorithm is: This method first allocates memory for the basic block and encodes each valid Machine-Institute and  $\frac{d}{dx}$ <br>
process. The designed algorithm is: This method first allocates memory for THE CONSTRIBUTE TO MARRIAG CONSTRIBUTE TO MARRIAG CONSTRIBUTE TO THE SWORD CONSTRIBUTED TO THE BASIC DRIVET TO THE BASIC DRIVET TO THE PROPORTION THAT THE PROPORTION THAT THE PROPORTION THAT A THE CONSTRIBUTED TO THE CONST FIFORTERT ENTERTUATION CONSTRAINS TO THE SURFACT THE SURFACT THE SURFACT THAT THE SURFACT THAT THE SURFACT THAT THE SURFACT THAT THE SURFACT THAT THE SURFACT THAT THE SURFACT THAT THE SURFACT THAT THE SURFACT THAT THE SUR

process; finally emit the auxiliary structure of the function and resolve the relocation in the function, that is, complete the linking process. Among them, the tasks of allocating memory for functions, recording the locat process; finally emit the auxiliary structure of the function and resolve the relocation in the function,<br>that is, complete the linking process. Among them, the tasks of allocating memory for functions,<br>recording the locat process; finally emit the auxiliary structure of the function and resolve the relocation in the function,<br>that is, complete the linking process. Among them, the tasks of allocating memory for functions,<br>recording the locat process; finally emit the auxiliary structure of the function and resolve the relocation in the function,<br>that is, complete the linking process. Among them, the tasks of allocating memory for functions,<br>recording the locat process; finally emit the auxiliary structure of the function and<br>that is, complete the linking process. Among them, the tasks<br>recording the location of basic blocks, and emitting auxiliary<br>the JITCodeEmitter interface, an becomes the linking process. Among the function and resolve the relocation in the function,<br>t is, complete the linking process. Among them, the tasks of allocating memory for functions,<br>ording the location of basic blocks,

process; finally emit the auxiliary structure of the function and resolve the relocation in the function,<br>that is, complete the linking process. Among them, the tasks of allocating memory for functions,<br>recording the locat process; finally emit the auxiliary structure of the function and resolve the relocation in the function,<br>that is, complete the linking process. Among them, the tasks of allocating memory for functions,<br>recording the locat process; finally emit the auxiliary structure of the function and resolve the relocation in the function,<br>that is, complete the linking process. Among them, the tasks of allocating memory for functions,<br>recording the locat process; finally emit the auxiliary structure of the function and resolve the relocation in the function,<br>that is, complete the linking process. Among them, the tasks of allocating memory for functions,<br>recording the locat process; finally emit the auxiliary structure of the function and resolve the relocation in the function,<br>that is, complete the linking process. Among them, the tasks of allocating memory for functions,<br>recording the locat process; finally emit the auxiliary structure of the function and resolve the relocation in the function,<br>that is, complete the linking process. Among them, the tasks of allocating memory for functions,<br>the HTCodeEmitter i process; finally emit the auxiliary structure of the function and resolve the reloce<br>that is, complete the linking process. Among them, the tasks of allocating me<br>recording the location of basic blocks, and emitting auxili occess; innaly emit the auxtinary structure of the tunction and resolve the relocation in the tunction, it is, complete the linking process. Among them, the tasks of allocating memory for functions, ording the Dictation of that is, complete the linking process. Among them, the tasks of allocating memory for tructions,<br>recording the location of basic blocks, and emitting auxiliary structures are accomplished through<br>the JIT codeEmitter interf recording the location of basic blocks, and emitting auxiliary structures are accomplished through the IIT support interface of SW64. Secondly, implement the emitInstruction method to complete the coding and emission of Ma II CodeEmitter interface, and the elocation of analytical tunctions is accomplished through the<br>JIT support interface of SW64.<br>Secondly, implement the emithstruction method to complete the coding and emission of<br>Machinelns JH support intertace of SW64.<br>
Secondly, implement the emitInstruction method to complete the coding and emission of<br>
Machinelnstr. This method first checks the validity of Machinelnstr, skips specific labels, and then<br>
en Secondly, implement the emittistruction method to complete the coding and emission of<br>Machinelistr. This method first checks the validity of Machinelistr, skips specific labels, and the<br>nencodes only regular instructions.

Machinelnstr. This method first checks the valid<br>encodes only regular instructions. In order to 1<br>llvm-tblgen tool automatically generates the<br>instruction set description of the SW64 backend.<br>the input MI. To obtain the en codes only regular instructions. In order to reduce the workload of encoding instructions, the<br>m-higen tool automatically generates the getBinaryCodeForlhart method according to the<br>irruction set description of the SW64 ba IIVm-bigen tool automateally generates the getBinaryCoderorinstr method according to the instruction sof checking in the SW64 backed. This method generates binary machine code from the input MI. To obtain the encoding of e mstruction set description of the SW64 backend. This method g<br>the input MI. To obtain the encoding of each operand, this m<br>default, or calls the custom encoding method specified in the<br>JITCodeEmitter to emit the encoding i derault, or calls the custom encoding imethod specified in the instruction de<br>
JITCodeEmitter to emit the encoding into memory.<br>
To encode the operands, the getMachineOpValue method is implemented<br>
each operand. Operands h To encode the operands, the getMachineOpValue method is implemented to get the value of<br>each operand. Operands have only three formats: symbol, immediate, and register. If the operand is<br>a symbolic operand (global address, each operand. Operands have only three formats: symbol, immediate, and register. If the operand is<br>a symbolic operand (global address, symbol, constant pool index, jump table index, basic block),<br>use the JITCodeEmitter int

a symbolic operand (global address, symbol, constant pool index, jump table index, basic block),<br>use the JITCodeEmitter interface to add relocation information corresponding to the symbolic<br>operand, and getMachineOpValue r use the JITCodeEmitter interface to add relocation information corresponding to the symbolic<br>operand is returned directly. If the operand is in register format, the code of the corresponding<br>register is returned.<br>Finally, operand, and getMachineOpValue returns 0. If the operand is in immediate format, the value of the operator is returned.<br>
Finally, in order to complete the above functions, some auxiliary functions are also written to compl interface. rister is returned.<br>
Finally, in order to complete the above functions, some auxiliary functions are also written to<br>
emplete tasks such as the identification of operand relocation types, the encoding of registers, and<br>
ad Finally, in order to complete the above functions, some auxiliary functions are also written to<br>complete tasks such as the identification of operand relocation types, the encoding of registers, and<br>the addition of relocati

complete tasks such as the identification of operand relocation types, the encoding of registers, and<br>
3.3.1mplementing SW64 JIT Support Interface<br>
In the IIT framework, cach backend needs to implement a specific IIT suppo **3.3.Implementing SW64 JIT Support Interface**<br> **In the JIT framework, each backend needs to implement a specific JIT support interface to have JIT<br>
functions. To realize the JIT function, this paper has completed the JIT s** 3.3.Implementing SW64 JIT Support Interface<br>In the JIT framework, each backend needs to implement a specific JIT support interface to have JIT<br>functions. To realize the JIT metrion, this paper has completed the JIT support **3.3. Implementing SW64 JIT Support Interface**<br>
In the JIT support interface to have JIT<br>
functions. To realize the JIT function, this paper has completed the JIT support interface of the<br>
SW64 backend JIT implementation the JIT framework, each backend needs to implement a specific JIT support interface to have JIT<br>retions. To realize the JIT function, this paper has completed the JIT support interface of the<br>6/64 backend JSW64JITInfo is a In the JI ramework, each backed needs to implement a specific JII support interface of have functions. To realize the JIT support interface of the SW64 backend JIT implementation through this interface. This paper complete

Intertion. Io realize the JIT innction, this paper has completed the JIT support intertace of the SW64 backend JIT implementation through this interface. This paper completes key JIT franctions such as application relocati SW64 tackend. Sweet the binded more a subclear that the function eigencome are seen that the SW64 backed JIT implementation through this interface. This paper completes key JIT fauntoins such as application relocation, emi SW04 backend J11 implementation through this interface. This paper completes key J11 tunctions<br>such as application relocation, emission function stubs, and lazy parsing for the SW64 JIT support<br>interface.<br>After the binary such as application relocation, emission function stubs, and lazy parsing for the SW64 JH support<br>inferace. After the binary code of the function was emitted by the SW64 code emitter, the JHT engine<br>could not execute the c mteriace.<br>
After the binary code of the function was emitted by the SW64 code emitter, the JIT engine<br>
could not exceute the code because the linking process had not been completed. To this end, a<br>
method for applying relo After the burary code of the nuturon was emitted by the SW64 code emitter, the JI1 engine<br>could not execute the code because the linking process had not been completed. To this end, a<br>method for applying relocations to a e could not excelute the code because the interface in the method for experimented, that incred through all relocations to a emitted function is implemented, using this method to iterate through all relocations in a given fu method for applying relocations to a emitted tunction is implemented, using this method to terate through all relocations in a given function, fixing each symbol reference in the currently issued function, especially reloc

instructions to achieve the jump to the target function turn. Finally, use the JITCodeEmitter object<br>to emit the function stub code into memory, and set this stub code to have executable permissions.<br>In JIT lazy compilatio instructions to achieve the jump to the target function turn. Finally, use the JITCodeEmitter object<br>to emit the function stub code into memory, and set this stub code to have executable permissions.<br>In JIT lazy compilatio In Intertions to achieve the jump to the target function turn. Finally, use the JITCodeEmitter object<br>
In JIT lazy compilation, the function stub emitted by the JIT support interface will jump to the<br>
In JIT lazy compilati instructions to achieve the jump to the target function turn. Finally, use the JITCodeEmitter object<br>to emit the function stub code into memory, and set this stub code to have executable permissions.<br>In JIT lazy compilatio instructions to achieve the jump to the target function turn. Finally, use the JITCodeEmitter object<br>to emit the function stub code into memory, and set this stub code to have executable permissions.<br>In JIT lazy compilatio instructions to achieve the jump to the target function turn. Finally, use the JITCodeEmitter object<br>to emit the function stub code into memory, and set this stub code to have executable permissions.<br>In JIT lazy compilatio instructions to achieve the jump to the target function turn. Finally, use the JITCodeEmitter object to emit the function stub code into memory, and set this stub code to have executable permissions. In JIT lazy compilatio instructions to achieve the jump to the target function turn. Finally, use the JITCodeEmitter object<br>to emit the function stub code into memory, and set this stub code to have executable permissions.<br>In JIT lazy compilatio instructions to achieve the jump to the target function turn. Finally, use the JITCodeEmitter object<br>to emit the function stub code into menory, and set this stub code to have executable permissions.<br>In JIT lazy compilatio instructions to achieve the jump to the target function turn. Finally, use the JITCodeEmitter object<br>to emit the function stub code into memory, and set this stub code to have executable permissions.<br>In JIT lazy compilatio instructions to achieve the jump to the target function stub comments of the function stub comments of the SW64 JIT support interface. This function is the SW64 JIT support interface. This function is over register save an tructions to achieve the jump to the target function turn. Finally, use the JITCodeEmitter object<br>mit the function stub code into memory, and set this stub code to have executable permissions.<br>In JIT lazy compilation, the instructions to achieve the jump to the target function turn. Finally, use the JITCodeEmiter object<br>to emit the function stub code into menory, and set this stub code to have executable permissions.<br>In JIT lazy compilation mstructions to achieve the jump to the target tunction turn. Finally, use the JIT code<br>Eminter object that function stub code into memory, and set this stub code to have executable permissions.<br>In JIT lazy compilation, the to emit the nunction stub code into memory, and set this stub code to have executable perminissions.<br>
In JIT lazy compilation, the function stub emitted by the JIT support interface will jump to the<br>
lazy parsing function

In 11 azy compilation, the tunction sinot the much must be the JII support interface will jump to the lary parsing function is not compiled. This paper writes this function for the SW64 JIT support interface. This function and purelon mentalled tunction is not compiled. Ints paper writes this function for the SW64 JIT support interface. This function is written in assembly code and has complete control over register save and restore. First w the SW64 JIT support intertace. It his tunction is written in assembly code and has comprete control<br>the velocity register save and restore. First write the assembly code to open a certain stack space, then write<br>the code over register save and restore. First write the assembly code to open a certain stack space and save<br>the value of the register (reservation register, parameter register, etc.) in the stack space, then write<br>the code that c the value of the relation function increases the called function function with a state show the call the call the call the call the call the call the function strip the function stub the of function stub modified by the ca the code that calls the callback compliation function with the address of<br>formal parameter, and then write the code to restore the register, and finally<br>make the function exit into the stub modified by the callback compila mal parameter, and then write the code to restore the register, and maily write the jump code to called function exit into the stub modified by the callback compilation function, and then execute called function.<br>This pape mate the tunton extit mot the stub modified by the caliback compilation function, and then execute This paper implements the compilation function for the SW64 JIT support interface. The callback compilation function of the the called ture compilation function for the SW64 JIT support interface. The<br>callback compilation function of the JIT support interface plays a vital role in JIT lazy compilation.<br>Finally, this method triggers JIT compilat Ins paper mplements the compulation tunction for the SW64 JII support interacte. The SW64 JII support interface plays a vial role in JIT lazy compilation. Finally, this method triggers JIT compilation of the called functio callback complation function of the JH support interface plays a N<br>Finally, this method triggers JIT compilation of the called functio<br>stub of the called function to the address of the called function<br>thre JH engine. The c stub of the called function to the address of the called funct<br>the JIT engine. The called function has not been compiled<br>triggered, and the compiled called function address will be<br>called function to rewrite the function s

triggered, and the compiled called function ad<br>called function to rewrite the function stub. Th<br>the process of transmitting the function stub. V<br>function jumps directly to the called function<br>parsing function through the f the process of transmitting the function stub. When the called function is called again, the calling<br>function jumps directly to the called function through the function stub instead of calling the lazy<br>parsing function to function jumps directly to the called function through the function stub instead of calling the lazy<br>parsing function through the function sub-<br>IIT related functions are implemented for the SW64 JIT<br>support interface, such parsing function through the function stub.<br>
In addition to the above functions, other JIT-related functions are implemented for the SW64 support interface, such as: obtaining a lazy parser function for the SW64 target for In addition to the above functions, other JIT-related functions are implemented for the SW64 JIT<br>port interface, such as: obtaining a lazy parser function to initialize the parser instance of the JIT<br>de emitter, providing

support interface, such as: obtaining a lazy parser function to initialize the parser instance of the JIT<br>code emitter, providing a lazy parser function for the SW64 target for the parser, and The SW64<br>target provides a su code emitter, providing a lazy parser function for the SW64 target for the parser, and The SW64<br>target provides a stub parsing function to implement the interaction between the JIT execution<br>engine and the target in lazy c target provides a stub parsing function to implement the interaction between the JIT execution<br>engine and the target in lazy compilation.<br>4. **Experiment and Analysis**<br>4.1.Test Method<br>LLVM provides an interpreter tool (IIi) engine and the target in lazy compilation.<br>
4. Experiment and Analysis<br>
4.1.Test Method<br>
LLVM provides an interpreter tool (lli) to use the JIT engine. Ili implements the LLVM bitcode<br>
interpreter and JIT compiler by using 4. Experiment and Analysis<br>LLVM provides an interpreter tool (IIi) to use the JIT engine. Ili implements the LLVM bitcode<br>interpreter and JIT compiler by using the LLVM execution engine. This paper uses the LLVM<br>official t 4. Experiment and Analysis<br>4.1.Test Method<br>LLVM provides an interpreter tool (Ili) to use the JIT engine. Ili implements the LLVM bitcode<br>interpreter and JIT compiler by using the LLVM execution engine. This paper uses the

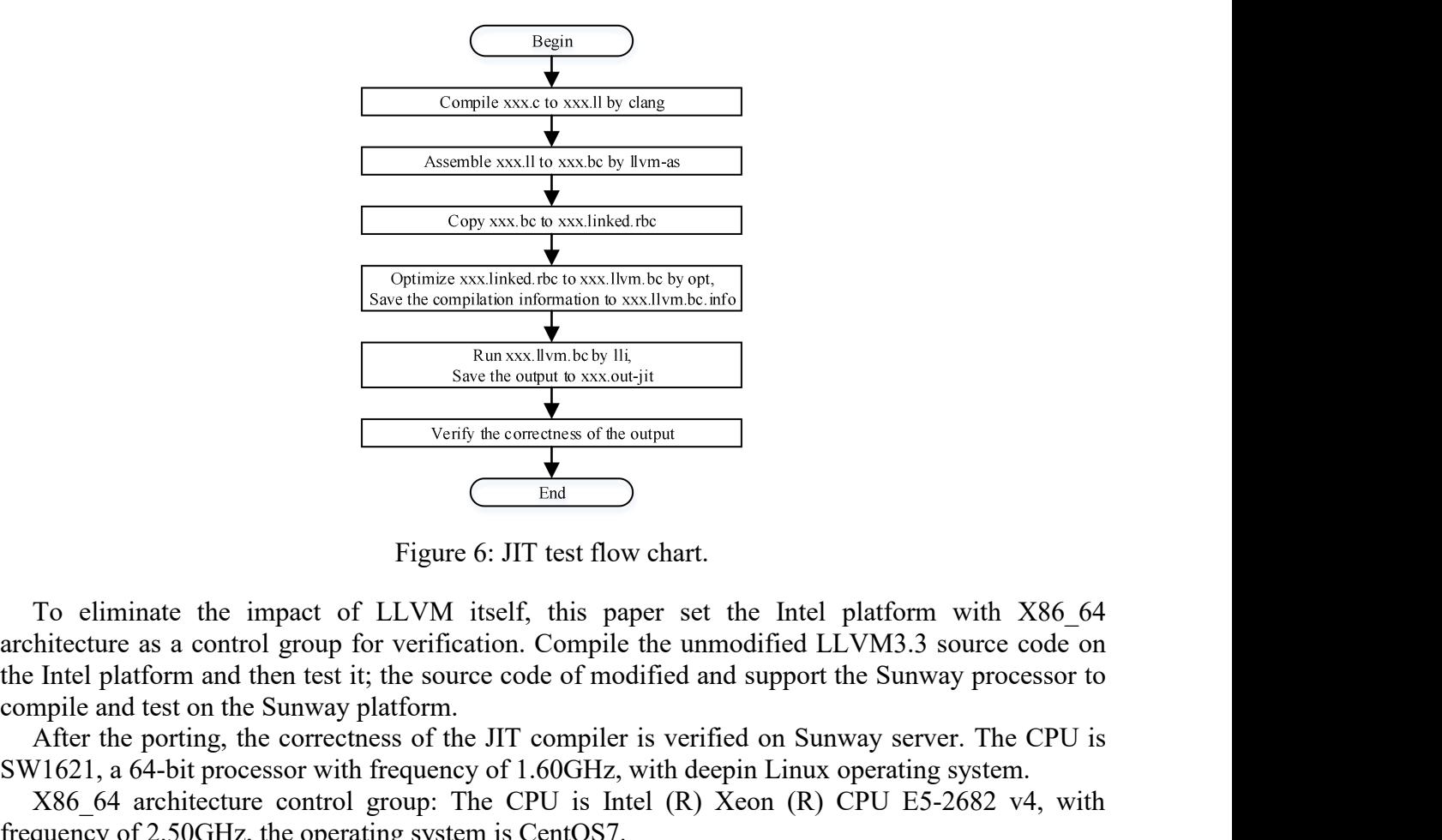

**Example 12**<br>
Since the compilation information to xxx.llym be by opt.<br> **Architecture as a control group for verification.**<br> **Architecture as a control group for verification. Compile the unmodified LLVM3.3 source code on** To eliminate the impact of LLVM itself, this paper set the Intel platform with X86\_64<br>
To eliminate the impact of LLVM itself, this paper set the Intel platform with X86\_64<br>
To eliminate the impact of LLVM itself, this pa After the portions of the portion of the portion of the portion of the AC order of LLVM is elft, this paper set the Intel platform with  $X86_64$  hitecture as a control group for verification. Compile the unmodified LLVM3. SERV TO THE SERVICE THE SERVICE TO USE THE CONDUCT TO CONDUCT THE CONDUCT TO CONDUCT THE CONDUCT TO CONDUCT THE CONDUCT TO CONDUCT AND A SURFACT AND A SURFACT AND A SURFACT AND CONDUCT AND CONDUCT AND CONDUCT AND CONDUCT Examples and the impact of ELVM itself, this paper set the Intel platform with X86\_64<br>
Figure 6: JIT test flow chart.<br>
To eliminate the impact of LLVM itself, this paper set the Intel platform with X86\_64<br>
intecture as a Verify the correctness of the output<br>
Figure 6: JIT test flow chart.<br>
To eliminate the impact of LLVM itself, this paper set the Intel platform<br>
architecture as a control group for verification. Compile the unmodified LLVM Figure 6: JI<br>
To eliminate the impact of LLVM itself<br>
architecture as a control group for verification.<br>
the Intel platform and then test it; the source co<br>
compile and test on the Sunway platform.<br>
After the porting, the Figure 6: JIT test flow chart.<br>
To eliminate the impact of LLVM itself, this paper set the Intel platform with<br>
architecture as a control group for verification. Compile the unmodified LLVM3.3 source<br>
the Intel platform an LLVM itself, this paper set the Intel platform with X8<br>
r verification. Compile the unmodified LLVM3.3 source coor<br>
the source code of modified and support the Sunway process<br>
latform.<br>
sess of the JIT compiler is verified

|                          | frequency of 2.50GHz, the operating system is CentOS7.   |      |                                     |      |            |
|--------------------------|----------------------------------------------------------|------|-------------------------------------|------|------------|
| <b>4.2. Test Results</b> |                                                          |      |                                     |      |            |
|                          | After testing, the overall results are shown in Table 1. |      |                                     |      |            |
|                          |                                                          |      | Table 1: Test result of test-suite. |      |            |
|                          | Platform                                                 | Test | Pass                                | Fail | Pass Ratio |
|                          | Sunway                                                   | 483  | 471                                 | 12   | 97.52%     |
|                          | Intel                                                    | 483  | 471                                 | 12   | 97.52%     |

After testing, the overall results are shown in Table 1.<br>
Table 1: Test result of test-suite.<br>
Platform Test Pass Fail Pass Ratio<br>
Sunway 483 471 12 97.52%<br>
Intel 483 471 12 97.52%<br>
4.3. Results Analysis<br>
On the whole, the The test does not include cases that are only supported by the Case science on the X86 of a control only three cases that are only supported by the X86 of architecture. Two the X86 of architecture. Two the X8 of architectu Table 1: Test result of test-suite.<br> **EVALUATE:** Pass Fail Pass Ratio<br>
Sunway 483 471 12 97.52%<br> **4.3. Results Analysis**<br> **4.3. Results Analysis**<br>
On the whole, the pass rate of test-suite on Sunway platform reached 97.52 rable 1. Test result of test-suite.<br> **Example 1.** Test Pass Fail Pass Ratio<br>
Sunway 483 471 12 97.52%<br>
Intel 483 471 12 97.52%<br> **4.3.Results Analysis**<br>
On the whole, the pass rate of test-suite on Sunway platform reached 9 Platform Test Pass Fail Pass Ratio<br>
Sunway 483 471 12 97.52%<br>
Intel 483 471 12 97.52%<br>
4.3. Results Analysis<br>
On the whole, the pass rate of test-suite on Sunway platform reached 97.52%, which is consistent<br>
with the line Sunway 483 471 12 97.52%<br>
Intel 483 471 12 97.52%<br>
1.3. Results Analysis<br>
On the whole, the pass rate of test-suite on Sunway platform reached 97.52%, which is consistent<br>
with the Intel platform, and has the same error ca ether.

5. Conclusions<br>This paper first briefly introduces the LL<br>the functions of each part, and analyzes th<br>analyzed the backend porting mechanism 5. Conclusions<br>This paper first briefly introduces the LLVM JIT framework, including its main components and<br>the functions of each part, and analyzes the implementation principle of JIT lazy compilation. Then<br>analyzed the 5. Conclusions<br>This paper first briefly introduces the LLVM JIT framework, including its main components and<br>the functions of each part, and analyzes the implementation principle of JIT lazy compilation. Then<br>analyzed the

5. Conclusions<br>This paper first briefly introduces the LLVM JIT framework, including its main components and<br>the functions of each part, and analyzes the implementation principle of JIT lazy compilation. Then<br>tanklyzed the **Conclusions**<br>
is paper first briefly introduces the LLVM JIT framework, including its main components and<br>
functions of each part, and analyzes the implementation principle of JIT lazy compilation. Then<br>
lyzed the backend 5. Conclusions<br>
This paper first briefly introduces the LLVM JIT framework, including its main components and<br>
the functions of each part, and analyzes the implementation principle of JIT lazy compilation. Then<br>
analyzed t 5. Conclusions<br>This paper first briefly introduces the LLVM JIT framework, including its main components and<br>the functions of each part, and analyzes the implementation principle of JIT lazy compilation. Then<br>analyzed the 5. Conclusions<br>This paper first briefly introduces the LLVM JIT framework, including its main components and<br>the functions of each part, and analyzes the implementation principle of JIT lazy compilation. Then<br>analyzed the 5. Conclusions<br>This paper first briefly introduces the LLVM JIT framework, including its main components and<br>the functions of each part, and analyzes the implementation principle of JIT lazy compilation. Then<br>analyzed the 5. Conclusions<br>
This paper first briefly introduces the LLVM JIT framework, including its main commetheus<br>
the functions of each part, and analyzes the implementation principle of JIT lazy compil<br>
analyzed the backend por the functions of each part, and anal<br>analyzed the backend porting mech<br>The porting work of this paper r<br>97.52% cases of test-suite, reachi:<br>transplanted JIT compiler. At pre<br>Thread Local Storage and does no<br>improving the a analyzed the backend porting mechanism of JIT and completed the SW64 backend porting.<br>
The porting work of this paper makes LLVM JIT compile support Sunway processor, and passed<br>
97.52% cases of test-suite, reaching the le 27.52% cases of test-suite, reaching the level of Intel platform, verifying the correctness of the<br>transplanted JIT compiler. At present, the SW64 backend has not yet implemented support for<br>Thread Local Storage and does n *Fransplanted JT compiler.* At present, the SW64 backend has not yet implemented support for<br>Thread Local Storage and does not support case of recompilation. As the work continues, while<br>improving the above functions, the *https://www.infoq.com/news/2014/05/safari-webkit-javascript-llwm/, 2014-5-16.*<br>*http://lwm.org/*<br>*http://lwm.org/*<br>*http://lwm.org/*<br>*http://lwm.org/.*<br>*http://www.aosabook.org/en/llvm.html.*<br>*Lopes, Bruno Cardoso. Gettin Thread Local Storage and does not support case of recompliation. As the work continues, while*<br>
improving the above functions, the quality of the generated code can be further optimized and<br> *[1] http://livm.org/.*<br> *[* 

# **References**

- *http://www.aosabook.org/en/llvm.html.*
- 
- 
- 
- **proving the above functions, the quality of the generated code can be further optimized and<br>proved to further improve the efficiency of JIT compilation.<br>** *http://llvm.org/.***<br>** *http://www.aosabook.org/en/llvm.html.***<br>** *http* **Faction Constrainers and Exercise Constrainers**<br> **[***ff**http://llvm.org/.***]<br>** *[ff/btps]* **Chris Lattner. The architecture of open source applications: LLVM [Online]. Available:<br>** *http://www.aosabook.org/en/llvm.html.***<br>** *[ compiler." Computer and Information Science (ICIS), 2013 IEEE/ACIS 12th International Conference on IEEE, 2013. [1] http://llvm.org/*<br> *[2] Chris Latter. The architecture of open source applications: LLVM [Online]. Available:*<br> *http://www.aosabook.org/en/llvm.html.*<br> *[3] Lopes, Bruno Cardoso. Getting Started with LLVM Core Libr*
-